**Image Viewer ActiveX Component Crack Download 2022**

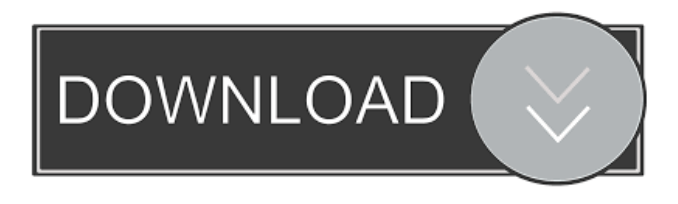

**Image Viewer ActiveX Component Crack With License Code [Mac/Win] (Latest)**

## An ActiveX Component is a control that can be deployed and installed as a feature of any desktop application. It can be programmed to perform a specific function. From the programmer's point of view, ActiveX is a programming

interface that supports objects. This means you can easily access the functions and properties of an object without having to manually write out the code for them. It's a lot like using the Object-Oriented features of C# or Java. In fact, most of the names and function parameters used for ActiveX controls are identical to those used in C#. Application programmers can use ActiveX controls in any

desktop application they create. An ActiveX control is a self-contained object that provides a set of methods and properties, and a programming interface that describes how to access those methods and properties. It also typically provides a set of variables, or global objects, that can be accessed by any method in the control. When a new Windows Forms application is created, the programmer can choose to

add an ActiveX control to the form. For example, a button control can be added to the form to display an image. The application programmer can also programmatically add or remove controls from a form. The programmer can create and add any number of ActiveX controls to a form. There are two main types of ActiveX controls: The ActiveX Component control is a control that can be installed

in any Windows application. It is similar to a Visual Basic User Form. In the older ActiveX control, there is a single, invisible window that hosts all of the ActiveX control functions. The programmer writes the code for the ActiveX control, and the code is added to a form that the program uses to display the control. The ActiveX Control control is a control that can be installed in

any Windows application. Unlike the ActiveX Component control, which does not have a visible window, the ActiveX Control control displays a window with a form in it. In the ActiveX Control control, the programmer adds an event handler that is called when the control is displayed. The program that uses the control must have code that handles the event. Use MainMedia

ActiveX Component on websites or blogs: You can make use of the main media image viewer component for your website or blog. Simply make use of the image view component on the top right hand corner of your web page or blog. Users are now able to see the images that you have uploaded. You can make use of the main media image viewer component for

**Image Viewer ActiveX Component Crack+ With Product Key For PC**

- %ImageSize = wxPrintPaint DC.GetCurrentPage() + wxPri ntPaintDC.GetPrintableArea()  $f = 0.6$ . GetWidth() + 7 - %xPos = wx PrintPaintDC.GetCurrentPage  $() - \%$ yPos = wxPrintPaintDC. GetPrintableArea().GetHeight  $() - \%$ Point = Point $(\%$ xPos,  $\%$ yPos ) -  $\%$ Scroll = wxScrollEvent( wxEVT\_SCR OLL\_CHANGED, %Point ) -  $\%$ OnMouseWheel  $=$ wxMouseEvent( wxEVT\_MOUSEWHEEL,

%Point, %wxScrollEventData ) - %OnMouseWheel( wxEVT\_MOUSEWHEEL, %Point, %wxScrollEventData ) - %IpSpecified  $=$ CreateImage( %Portrait, %Width, %Height, [%XMode,%XResolution], [%YMode,%YResolution], [%Depth, %BitOrder, %RedChannel, %GreenChannel, %BlueChannel] ) -  $\%$ ImageRes =  $\%$ IpSpecified.

GetResolution( \$ - 12 ) -  $\%$ ImageSc =  $\%$ IpSpecified. GetScaled( %ImageRes ) -  $\%$ Image =  $\%$ IpSpecified. GetImage( %ImageSc ) -  $\%$ GxSc =  $\%$ Image. GetResolution( \$ - 5 ) -  $\%$ GySc =  $\%$ Image. GetScaled(  $\%$ GxSc) -  $\%$ Gx =  $\%$ Image. GetResolution( $$ -2$ ) - %Gy  $=$  %Image. GetScaled( %GySc ) - % $Gx(4,3,5,4,5) = %Image.$ GetLastWidth() -  $\%$ Gy(4,3,5,4,5) = %Image.

GetLastHeight() - %ImageRes  $($  \$ - 6 ) - %ImageSc  $($  \$ - 6  $)$  - $\%$ Gx(4,3,5,4,5) = %Image. GetResolution( \$ - 2 ) -  $\%$ Gy(4,3,5,4,5) = %Image. GetScaled( %Gx) - $\%$ Gx(4,3,5,4,5) = %Image. GetLastWidth() 77a5ca646e

"MainMedia Image Viewer" is a programmable ActiveX control that can be used to view, browse, print, process and convert images, and read and write image from database. It can load, save and export image from database table.

WMPProMediaProcaster Pro - WMPProMediaProcaster Pro is a full featured media

player with support for all Windows media formats. It supports both the main and alternate Windows OSD file which provides playback controls without the need of the remote control. The WMPProMediaProcaster Pro comes with a professional User Interface and includes everything you might need and want to create your very own station on the web. WMPProMediaProcaster Pro

has been designed with both beginners and advanced users in mind and is packed with powerful features without compromising on ease of use. It is capable of playing most audio and video formats and is equipped with a comprehensive built-in scripting language. WMPProMediaProcaster Pro is packed with features such as SSA/ASS playback, SRT/SSA and live streaming.

WMPProMediaProcaster Pro is the most powerful multimedia software for creating your very own station, radio show, television show, sports show, or whatever else you can imagine. This unique tool enables you to "decode" and extract audio information from virtually any image file. Here are some key features of "MediaInfo Image Decoder": · Decode audio information from images. · Support

Windows Media, ASF, AVI, Flash, FLV, JPEG, MP3, OGG, OGM, MP4, MPEG4, PNG, RM, TIF, TGA, WMV, WMP, WMA, QuickTime, JPEG2000, MOV, and a wide variety of image and video formats. · Very efficient image and video encoder and decoder. · Friendly and easy to use interface. · Powerful searching capabilities for audio data. · Read and write image and audio metadata. ·

Support hexadecimal and decimal values for writing, reading, and searching. · Include C++ sample source code. · Import image and audio file from clipboard, HTTP, local file. · Separate output for audio, video, text and image metadata. · Support saving and reading of image and audio metadata. · Support Picture, MPEG-7 & SVG metadata. · Decode

**What's New in the Image Viewer ActiveX Component?**

·MainMedia Image Viewer ActiveX Component is a file format reader, converter, editor, writer and processing program, used to read and process image formats, such as BMP, GIF, JPEG, TIFF, PNG, JPEG 2000, PSD, RAS, RAW, PCX, PGM, PBM, PPM, WBMP, PFM, PCM, PPM, PCX, PGM, PBM, BPG, RAF, PBM, PGM, PCO, PCDS, ICO, IFF, J2K, JPT, JP2, JB2, JPX, KEN,

MNG, NEF, NSA, PNM, PDX, PNT, PNGA, PNGB, PN2, RAS, SDC, SDR, SR2, SRF, SRW, SWF, TGA, TIF, TIL, WMF, WBM, WBMP, XCF, XPM, XPM, XWD, YCbCr, YCbCrA, ICNS, Z, Exif, GPS, EXIF 2.3 and others. ·MainMedia Image Viewer ActiveX Component can create image format, such as BMP, GIF, JPEG, TIFF, PNG, PSD, RAW, RAS, PCX, PGM, PBM, PPM, PCX,

PGM, PBM, PCO, PCDS, ICO, IFF, J2K, JPT, JP2, JB2, JPX, KEN, MNG, NEF, NSA, PNM, PDX, PNT, PNGA, PNGB, PN2, RAS, SDC, SDR, SR2, SRF, SRW, SWF, TGA, TIF, TIL, WMF, WBM, WBMP, XCF, XPM, XPM, XWD, YCbCr, YCbCrA, ICNS, Z, Exif, GPS, EXIF 2.3. ·MainMedia Image Viewer ActiveX Component also supports vector drawing functions, such as graphics,

lines, circles, rectangles, text, watermarks and high contrast. ·This software application also can be used as a slide viewer for presentation, add to most Windows Desktop, Windows Mobile, and PDA. ·This software also can be used to add to MAC OS Desktop, MAC OS Mobile, PDA and other iDevices. ·MainMedia Image Viewer ActiveX Component supports 32bit or 64bit Windows ·It supports

## multi-page RLE (run-length encoding) multi-page TIFF. ·Support JPEG, JPEG 2000, **CCITT**

Supported OS: Windows XP, Vista, 7, 8/8.1 Processor: Pentium 4 600MHz or higher Memory: 512MB RAM Hard Disk: 800 MB of free space DirectX: 9.0c Other requirements: Click 'I Accept' to install the program. A java security exception will pop up and asking you to 'allow' the program. Click 'Yes'. You'll need to allow this program to

## run from the security exception and if you are prompted by your browser, click 'Allow' for safe-

## Related links:

[https://www.pizzavisor.fr/wp-content/uploads/2022/06/Juice\\_Pack.pdf](https://www.pizzavisor.fr/wp-content/uploads/2022/06/Juice_Pack.pdf) <https://www.soroherbaria.org/portal/checklists/checklist.php?clid=63301> <https://www.clyouththeatre.org/halo-4-theme-crack-3264bit-latest.html> <https://stylovoblecena.com/wp-content/uploads/2022/06/SlideShow.pdf> <http://www.brickandmortarmi.com/wp-content/uploads/2022/06/kalakerm.pdf> <https://servicellama.com/2022/06/06/polyview-crack-2022/> <https://www.pteridoportal.org/portal/checklists/checklist.php?clid=7751> <http://www.hacibektasdernegi.com/wp-content/uploads/weddulp.pdf> [https://fluxlashbar.com/wp-content/uploads/2022/06/Text\\_to\\_Voice\\_Studio.pdf](https://fluxlashbar.com/wp-content/uploads/2022/06/Text_to_Voice_Studio.pdf) <http://www.reiten-scheickgut.at/java-class-viewer-crack-free-x64/>